# *EDU2022 Teaching and Learning with Technology in Classrooms/ Barford Course Calendar, spring, 2013*

**Section 003, MW, 1:00 - 2:15, Buzzard Hall, Rm. 1430**

**JUDY BARFORD, BB2206, office hours: 2:30-3:30, MW and by appointment** [jbarford@eiu.edu](http://www.ux1.eiu.edu/Local%20Settings/Temp/jbarford@eiu.edu)

**[guidelines](http://www.ux1.eiu.edu/~cfjab/comguide.html)**

**[Roster Fall 2013, section 3](http://www.ux1.eiu.edu/~jbarford/rosterSp13.html)** \*Student Web work will be in progress throughout the semester..

**[EDU2022 project page template](http://www.ux1.eiu.edu/~cfjab/comwebprjts.html)** -- use for linking of projects, descriptions, and explanations[.](http://cats.eiu.edu/training/training.cfm)

### **Great Resources for use throughout EDU2022**

\*\*\*Dr. Tom Grissom's blog -- something new for technology in education each month.

**[http://techtalk4teachers.blogspot.com](http://techtalk4teachers.blogspot.com/)**

\*\*\***[SmartBoard Tutorials](http://www.eiu.edu/~itc/)** from Dr. Grissom, CEPS Technology Director, also **[SmartBoard links](http://delicious.com/eiuitc/smartboard)** on Dr. Grissom's Delicious, ITC homepage.

\*\*\***[SmartBoard and podcasting sites](http://www.pocanticohills.org/links/teachers.htm)** from Pocantico Hills School..

\*\*\*[On-line Tutorials](http://www2.lhric.org/pocantico/links/index.htm) for many programs you will use plus many other carefully assembled links for teachers and parents from T.Hongrell, technology director, & teachers at Pocantico Hills School. Scroll to the lower right for the tutorials link \***[On-Line Tools for Classroom Use](http://kathyschrock.net/cooking/)** from Kathy Schrock.-- calendars, puzzlemakers, certificates, rubrics, maps, etc.

See also **[Kathy Shrock's resources](http://www.schrockguide.net/)** for educators (comprehensive). Regular updates.

\*\*\*Endless **[On-Line Tutorials](http://www.internet4classrooms.com/on-line2.htm#hs)** from Internet4Classrooms. Step by step help for every program used in this course. May not be updated for the latest versions of the software.

#### **Date by Week Topics and Activities -- also see [projects](http://www.ux1.eiu.edu/~cfjab/comwebprjts.html) template Resources Projects due last class day of the calendar week Jan 7** Introductions: Our education world [Did You Know,](http://www.youtube.com/watch?v=1Kh5PoyLS2A&feature=related) YouTube And an update [Did You Know 4.0](http://www.youtube.com/watch?v=6ILQrUrEWe8&feature=related) Course overview, [lab policies,](http://www.ux1.eiu.edu/~cfjab/labpol.html) tech inventory, Intro: Course syllabus and calendar Who are our digital kids? <http://www.beloit.edu/mindset/> Lucas video and notes. Important terminology. Your EIU pen server account. Introduction to computer ethics via PPT and [Poll Everywhere.](http://www.polleverywhere.com/) purchase: flash drive for coursework [Edutopia video](http://www.edutopia.org/clear-view-charter-elementary-school) -- Jim Diekman's class, Chula Vista California, from the [George Lucas Educational](http://www.edutopia.org/)  **[Foundation](http://www.edutopia.org/)** Text, chapter 1, esp. ISTE and NETS standards, pages 7 and 8. Text, chapter 2, theoretical foundations, esp. constructivism \*access to course syllabus and calendar \*working password \*flash drive \*Lucas notes i **Jan 14** Debrief [Live and Learn \(Edutopia\) video](http://www.edutopia.org/clear-view-charter-elementary-school) Text, Chapter 13, pp. 347 ff.. Check eiu logins and passwords

### **Note: This calendar may be changed as needed by the instructor and the class according to needs and opportunities which may arise during the semester.**

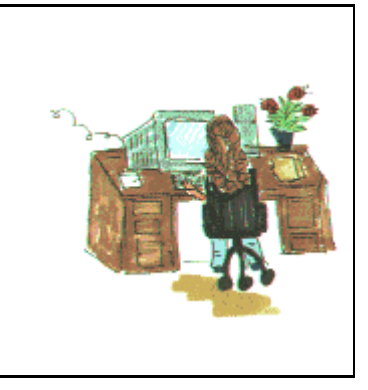

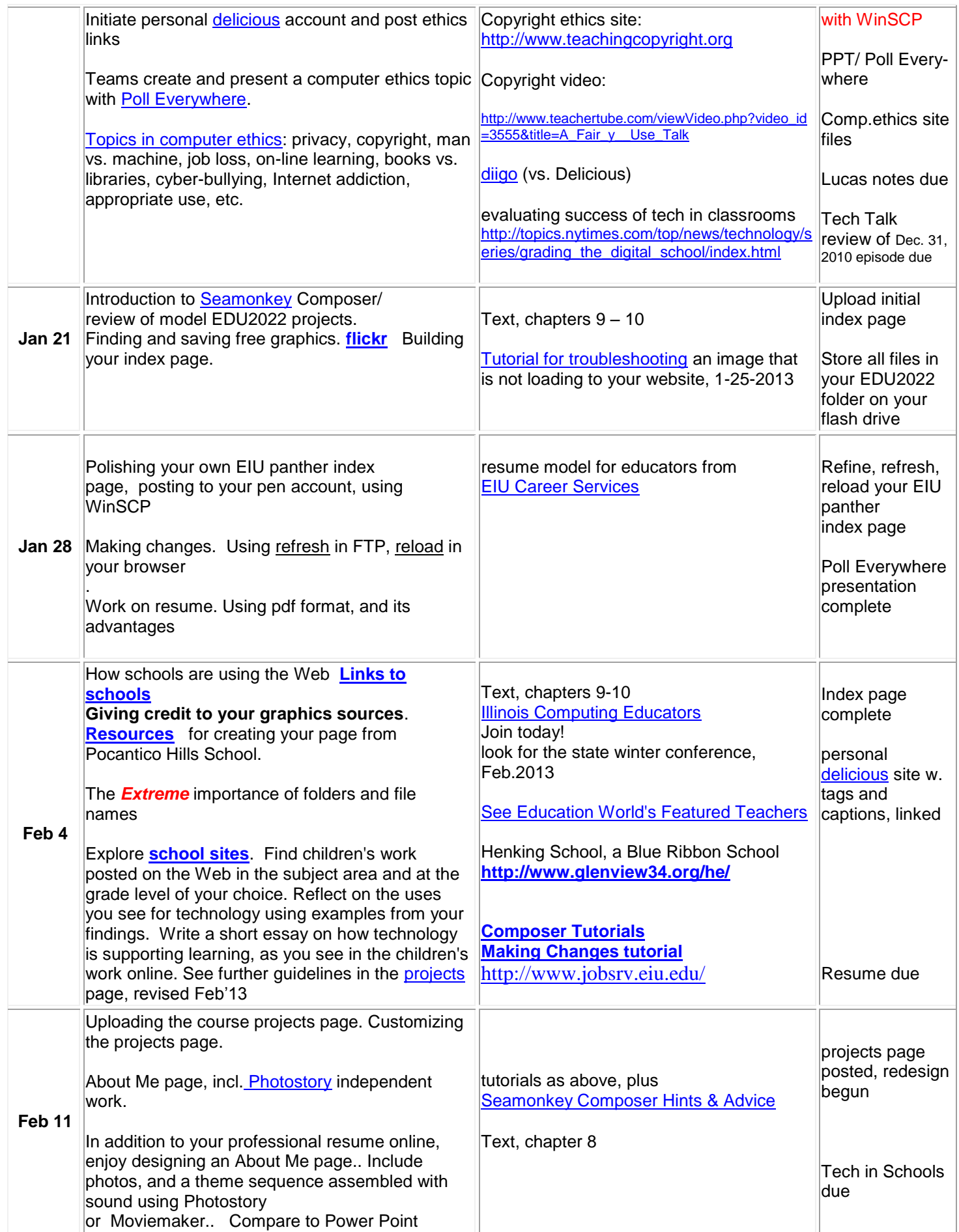

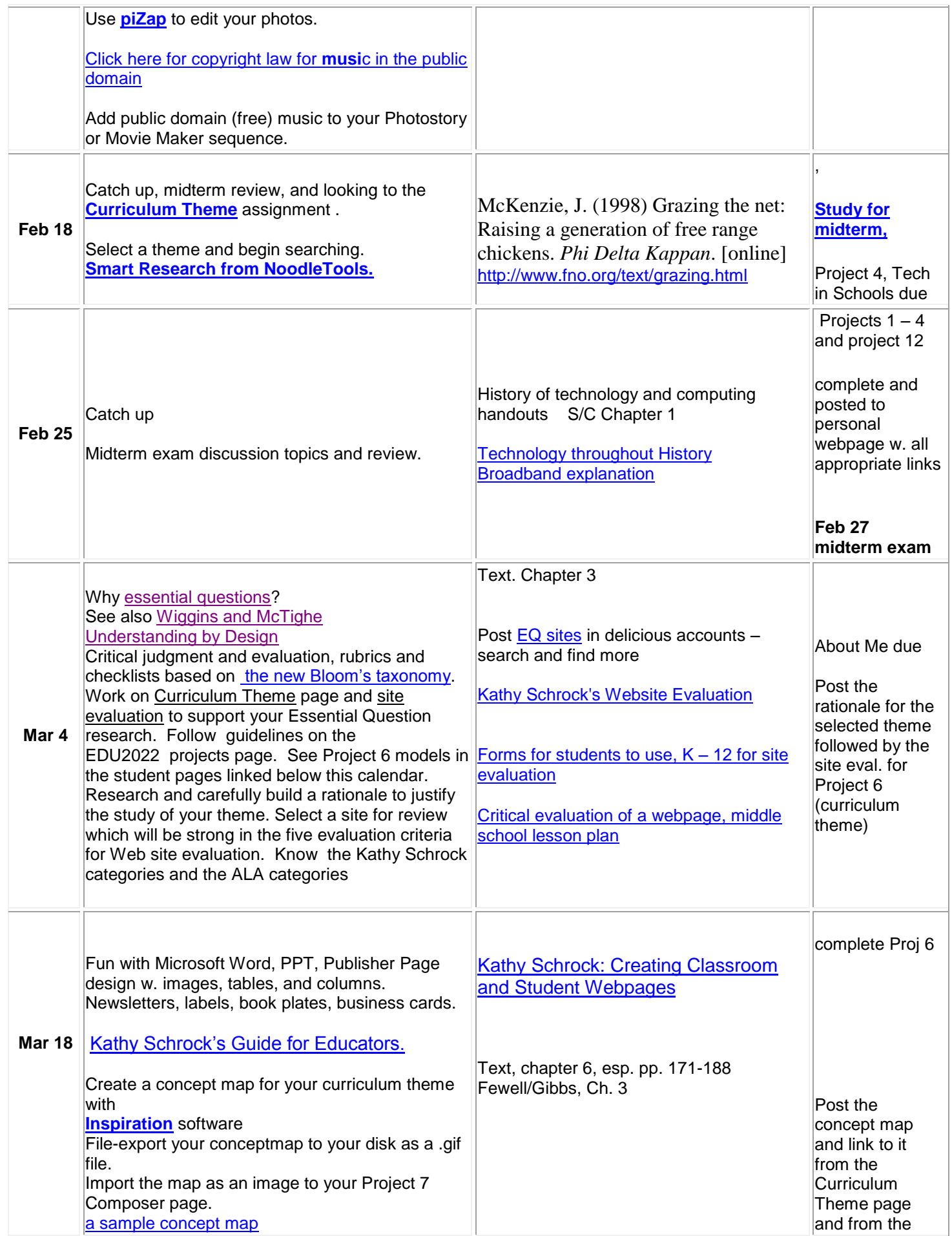

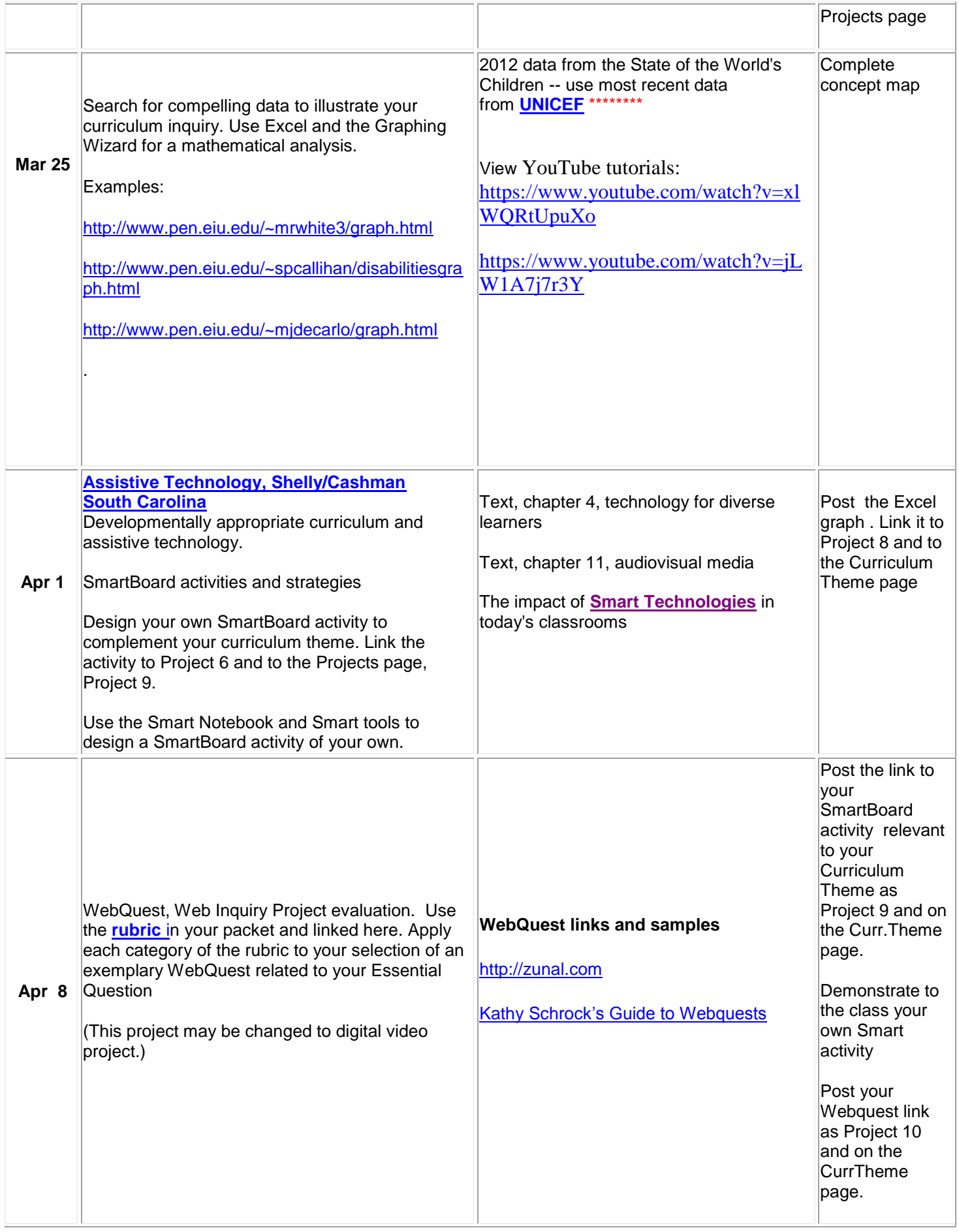

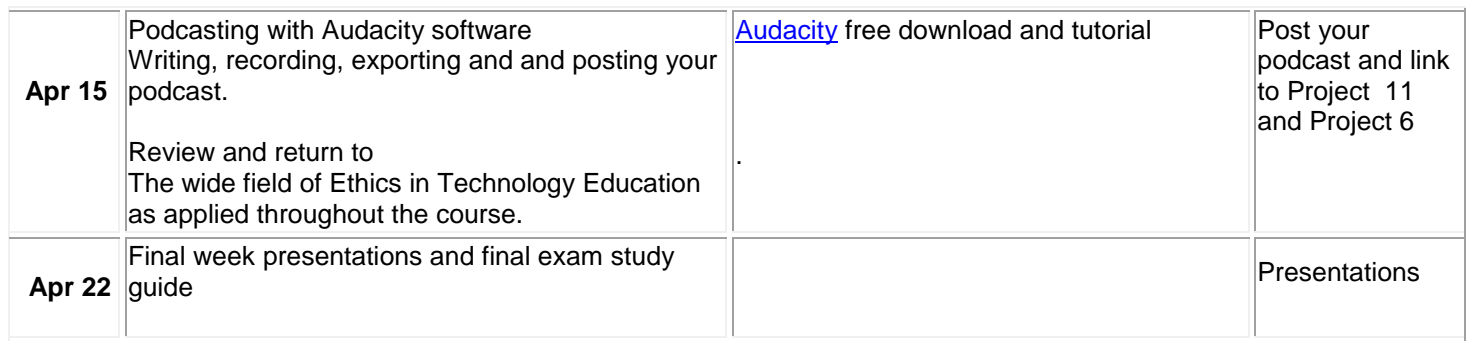

**Final Exam**, section 3, Wednesday, May 1, 12:30 p.m. ITC Lab, Rm. 1430

## **Sample student Web pages**

**Maria White <http://www.pen.eiu.edu/~mrwhite3> Amber Mayhaus <http://pen.eiu.edu/~akmayhaus> Michelle DeCarlo <http://www.pen.eiu.edu/~mjdecarlo> Kelsey Zak [http://www.pen.eiu.edu/~kezak](http://www.pen.eiu.edu/~kezak/) Christian Rhoten <http://www.pen.eiu.edu/~cprhoten/> Stephanie Simmons<http://www.pen.eiu.edu/~sktillery/> Abby Cunningham<http://pen.eiu.edu/~apcunningham2/> Nicole Fonfara <http://www.pen.eiu.edu/~nmfonfara/> Patrick Sims <http://pen.eiu.edu/~pesims/> Meredith Healy<http://www.pen.eiu.edu/~mrhealy> Matt Block<http://www.pen.eiu.edu/~msblock> Elizabeth Klein<http://www.pen.eiu.edu/~eaklein> Kelby Cox <http://www.pen.eiu.edu/~klcox3> Sean Callihan <http://www.pen.eiu.edu/~spcallihan>**